# **Mechanik I**

# **Statik und Festigkeitslehre**

Vorlesungsbegleitende Unterlagen

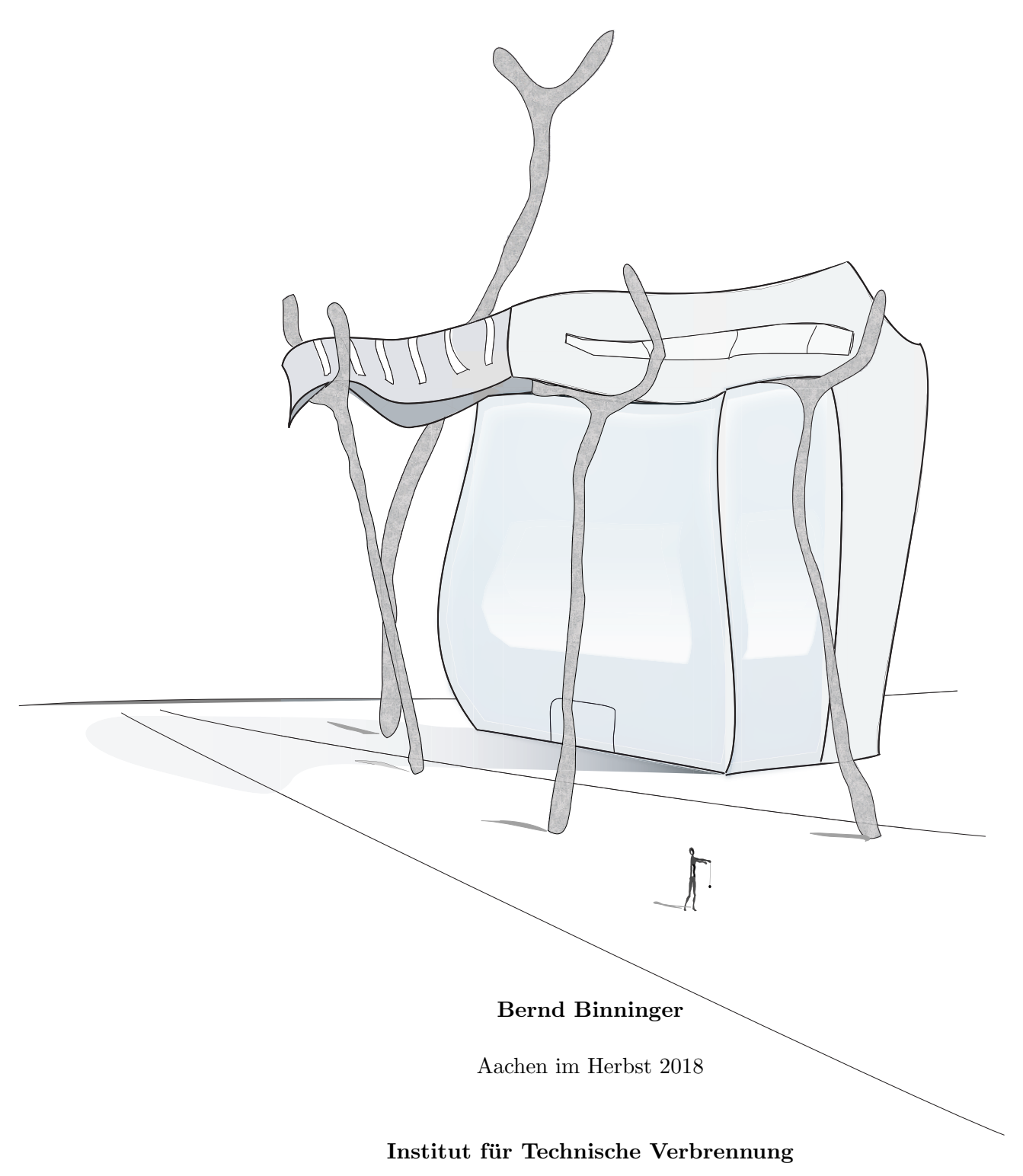

## **RWTH Aachen**

# **Inhaltsverzeichnis**

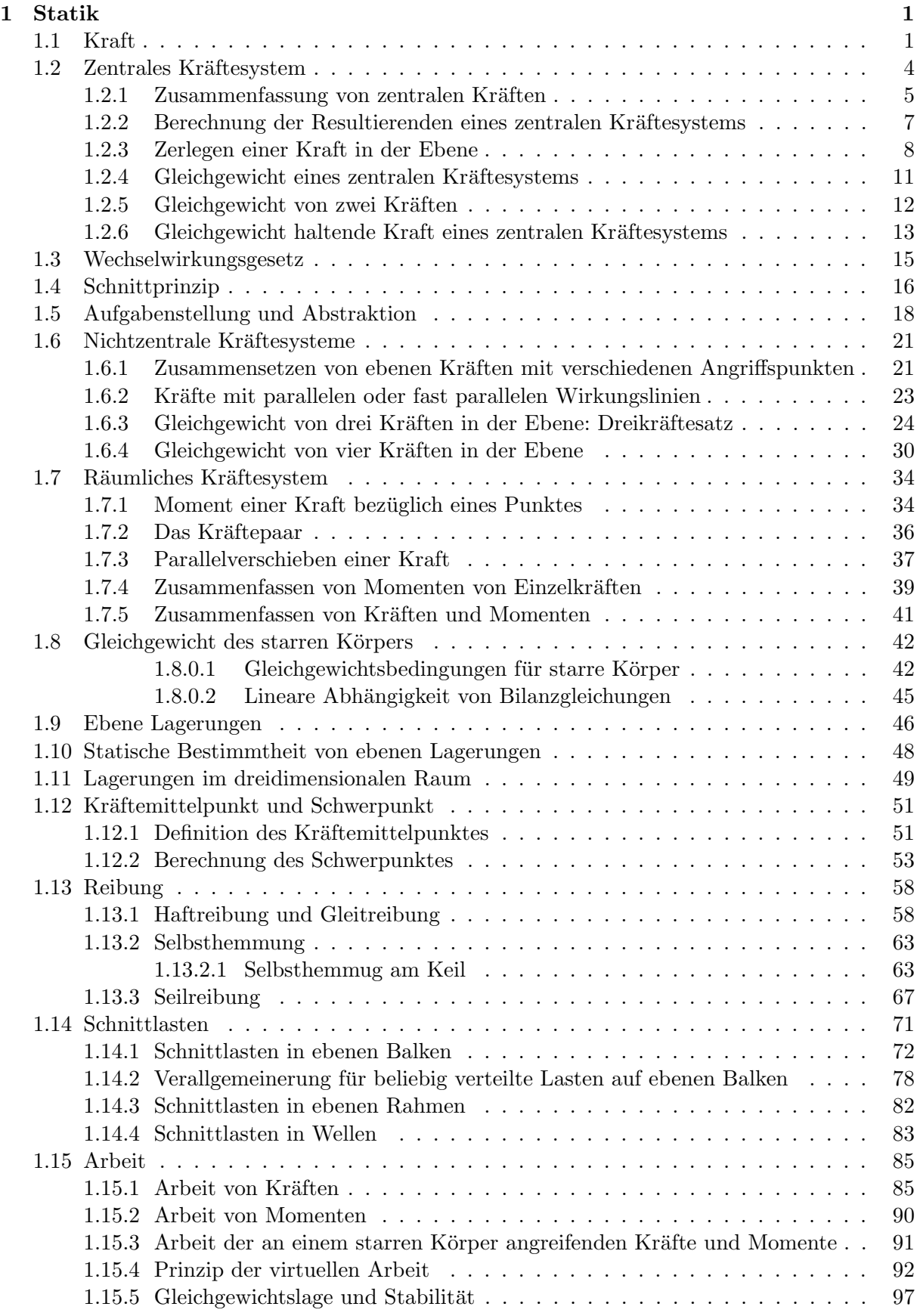

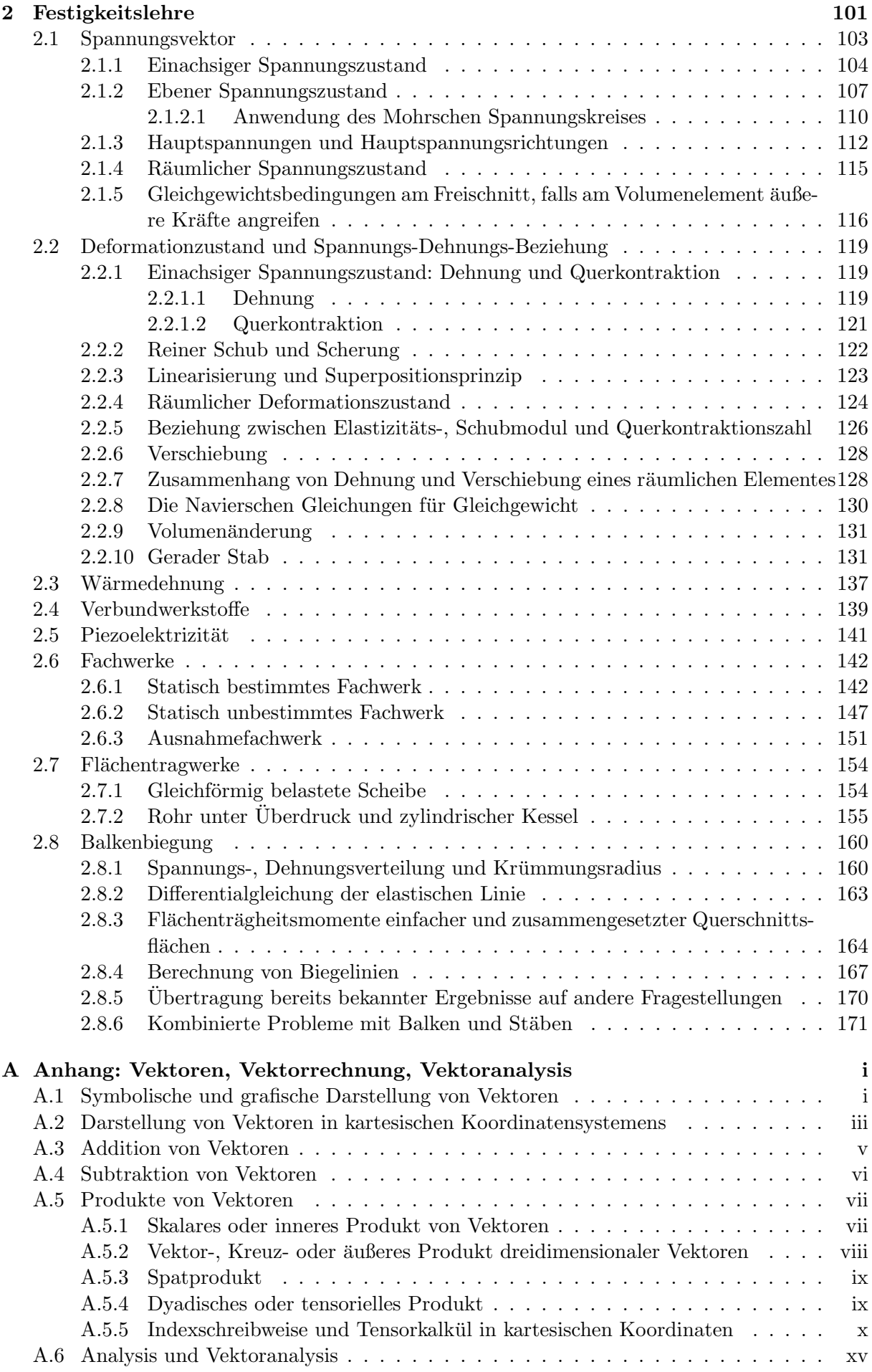

![](_page_4_Picture_46.jpeg)

## **A Anhang: Vektoren, Vektorrechnung, Vektoranalysis**

### **A.1 Symbolische und grafische Darstellung von Vektoren**

Vektoren unterscheiden sich von einfachen reellen Zahlen, die in dieser Systematisierung als Skalare bezeichnet werden. Vektoren besitzen eine Länge oder Größe (engl. magnitude), zusätzlich eine Richtung (engl. direction) und einen Richtungssinn (engl. sense).

symbolisch:

lateinischer Buchstabe mit Vektorpfeil:

 $grafisch<sup>1</sup>$ :

Der gezeichnete Pfeil bezeichnet den Richtungssinn und *a* den skalaren Faktor (*nicht Betrag !*) in Bezug zum Richtungssinn. Daraus ergibt sich Folgendes:

 $a > 0$ : Richtungssinn des Vektors  $\vec{a}$  wie dargestellt

 $a < 0$ : Richtungssinn des Vektors  $\vec{a}$  entgegen der Pfeilrichtung

Daraus folgt:  $\ddot{A}$ quivalente grafische Darstellungen ein und desselben Vektors  $\vec{a}$ :

<sup>&</sup>lt;sup>1)</sup>Diese Darstellung wird hier in der Mechanik gewählt im Hinblick auf die sehr wichtigen Werkzeuge *Lageplan* und *Freischnittdiagramm*. Hierdurch kann die Aussage des 3. Newtonschen Axioms "actio=reactio" grafisch eindeutig umgesetzt werden. Dies wird aus den Abschnitten 1.3 und 1.4 ersichtlich.

#### *Beispiel*

- Stellen Sie einen von Ihnen beliebig gewählten Vektor $\vec{F_1}$ grafisch dar!

Für einen zweiten Vektor gelte in symbolischer Schreibweise  $\vec{F}_2 = -\vec{F}_1$ .

- Stellen Sie den so definierten Vektor  $\vec{F}_2$  in drei verschiedenen äquivalenten Versionen grafisch dar!
- Ist die Aussage  $F_2 = F_1$  richtig? Spielt es dabei eine Rolle, ob $F_1 > 0$ oder  $F_1 < 0$  ist?

 *L¨osung*

-

-

-

## **A.2 Darstellung von Vektoren in kartesischen Koordinatensystemens**

Besonders einfach kann mit einem Vektor gerechnet werden, wenn seine Darstellung auf ein kartesisches Koordinatensystem Bezug nimmt.

Koordinaten des Vektors:

Die oben eingeführte symbolische Schreibweise  $\vec{a}$  kann deshalb bedarfsweise auch als Zeile oder Spalte der drei Skalare geschrieben werden:

Länge oder der Betrag des Vektors (Satz des Pythagoras):

Die Richtungssinn eines Vektors kann durch Angabe der Winkel zwischen den Koordinatenachsen und dem Vektor angegeben werden:

Es ist ferner hilfreich *Einheitsvektoren* in die Koordinatenrichtungen zu definieren:

Jeweils zwei Koordinaten verschwinden, die verbleibende dritte Koordinate ist +1.

Man gelangt nun offensichtlich vom Fuß des Vektor  $\vec{a}$  zu seinem Endpunkt an der Pfeilspitze, in dem man nacheinander in Richtung der Einheitsvektoren um jeweils eine Strecke, die durch die Koordinaten des Vektors festgelegt wird, marschiert.

Es gilt also in symbolischer Schreibweise:

Komponenten des Vektors  $\vec{a}$ :

## **A.3 Addition von Vektoren**

symbolisch:

Darstellung von  $\vec{c}$ :

Außerdem

bzw.

Koeffizientenvergleich:

Vektoren werden addiert, indem ihre kartesischen Komponenten addiert werden. Es gilt das Kommutativgesetz.

Verallgemeinerung für viele Vektoren:

## **A.4 Subtraktion von Vektoren**

symbolisch:

Es folgt sofort

Koordinaten des Differenzvektors  $\vec{c}$ :

 $Übung$ 

- Stellen Sie für zwei von Ihnen beliebig gewählte zweidimensionale Vektoren  $\vec{a}$  und  $\vec{b}$  die Differenz  $\vec{c} = \vec{a} - \vec{b}$  grafisch dar und zeigen Sie damit, dass  $\vec{a} - \vec{b} = -(\vec{b} - \vec{a})$  gilt!

#### **A.5 Produkte von Vektoren**

#### **A.5.1 Skalares oder inneres Produkt von Vektoren**

Das Skalarprodukt zweier Vektoren ist definiert als das Produkt der Beträge der Vektoren multipliziert mit dem Cosinus des eingeschlossenen Winkels.

symbolisch:

Aus der Definition folgt sofort das Kommutativgesetz

 $Übung$ 

- a) Zeigen Sie, dass  $\vec{a} \cdot \vec{a} = (|\vec{a}|)^2!$
- b) Berechnen Sie die Skalarprodukte der Einheitsvektoren des kartesischen Koordinatensystems!

- c) Berechnen Sie das Skalarprodukt  $s = \vec{a} \cdot \vec{b}$  für Vektoren  $\vec{a}$  und  $\vec{b}$  in kartesischer Darstellung!
- d) Nennen Sie ein Beispiel aus der Mechanik, für das das Skalarprodukt eine Rolle spielt?

#### **A.5.2 Vektor-, Kreuz- oder ¨außeres Produkt dreidimensionaler Vektoren**

Das Vektorprodukt zweier Vektoren ist nur in drei Dimensionen definiert. Das Vektorprodukt der dreidimensionalen Vektoren  $\vec{a}$  und  $\vec{b}$  ergibt einen Vektor  $\vec{c}$  mit folgenden Eigenschaften:

- *•* Der Vektor *⃗c* steht senkrecht auf der durch die beiden Vektoren  $\vec{a}$  und  $\vec{b}$  aufgespannten Ebene.
- *•* Sein Richtungssinn wird durch die Rechtsschraubenregel bei Drehung des ersten Vektors  $\vec{a}$  auf kürzestem Wege in den Richtungssinn des zweiten Vektors  $\vec{b}$  definiert (Rechte-Hand-Regel oder Rechtsschraubenregel).
- Seine Länge  $|\vec{c}|$  ist durch die Größe der Fläche *A* des von den Vektoren  $\vec{a}$  und  $\vec{b}$  aufgespannten Parallelogramms bestimmt.

symbolisch:

mit dem skalaren Wert

Aus der Definition folgt sofort

### $Übung$

- a) Beweisen Sie:  $\vec{c} = \vec{a} \times \vec{b} = -\vec{b} \times \vec{a}$ !
- b) Zeigen Sie, dass die Länge des Vektors  $|\vec{c}|$  mit der Fläche *A* des Parallelogramms identisch ist, welches die Vektoren  $\vec{a}$  und  $\vec{b}$  aufspannen!
- c) Zeigen Sie, dass für die Einheitsvektoren eines rechtshändigen kartesischen Koordinatensystems

$$
\vec{i} \times \vec{i} = \vec{0}, \quad \vec{j} \times \vec{j} = \vec{0}, \quad \vec{k} \times \vec{k} = \vec{0},
$$
  

$$
\vec{i} \times \vec{j} = \vec{k}, \quad \vec{j} \times \vec{k} = \vec{i}, \quad \vec{k} \times \vec{i} = \vec{j}
$$

gilt!

d) Zeigen Sie, dass für die Koordinaten des Vektors  $\vec{c} = \vec{a} \times \vec{b}$ 

$$
c_x = a_y b_z - a_z b_y , \quad c_y = a_z b_x - a_x b_z , \quad c_z = a_x b_y - a_y b_x
$$

gilt, wenn die Zahlen *ax, ay, a<sup>z</sup>* bzw. *bx, by, b<sup>z</sup>* die rechtwinkligen kartesischen Koordinaten der Vektoren  $\vec{a}$  und  $\vec{b}$  sind!

e) Nennen Sie ein Beispiel aus der Mechanik, für das das Kreuzprodukt eine Rolle spielt?

#### **A.5.3 Spatprodukt**

symbolisch:

Aus den Definition von Skalar- und Kreuzprodukt folgt sofort

 $Üb$ *ung* 

- Beweisen Sie, dass  $|s| = \vec{a} \cdot (\vec{b} \times \vec{c})$  identisch mit dem Volumen *V* des von den drei Vektoren  $\vec{a}$ ,  $\vec{b}$  und  $\vec{c}$  aufgespannten Spates ist!

#### **A.5.4 Dyadisches oder tensorielles Produkt**

Das dyadische Produkt vervollständigt die möglichen Produkte von Vektoren in dem Sinne, dass das Skalrprodukt auf einen Skalar oder Tensor nullter Stufe fuhrt, das Vektorprodukt einen neu- ¨ en Vektor, eben einen Tensor erster Stufe, erzeugt und jetzt mit dem dyadischen Produkt ein Tensor zweiter Stufe definiert wird, dessen Struktur der einer Matrix entspricht.

Mit dem dyadischen Produkt zweier Vektoren  $\vec{a} \in \mathbb{R}^m$  und  $\vec{b} \in \mathbb{R}^n$  wird allgemein der folgende Tensor zweiter Stufe  $\vec{\vec{c}} \in \mathbb{R}^{m \times n}$ 

$$
(1.5.69) \quad \vec{\vec{c}} = \vec{a} \otimes \vec{b} = \vec{a} \quad \vec{b}^{\text{tr}} = \begin{pmatrix} a_1 \\ \vdots \\ a_m \end{pmatrix} \begin{pmatrix} b_1 & \cdots & b_n \end{pmatrix} = \begin{pmatrix} a_1b_1 & \cdots & a_1b_n \\ \vdots & \ddots & \vdots \\ a_mb_1 & \cdots & a_mb_n \end{pmatrix} \quad \text{mit} \quad \vec{\vec{c}} \in \mathbb{R}^{m \times n}
$$

definiert. Aus den Eigenschaften der Matrizenmultiplikation ergibt sich, dass das dyadische Produkt im Allgemeinen nicht kommutativ ist. Es gilt allerdings

$$
(1.5.70) \t\t \vec{a} \otimes \vec{b} = (\vec{b} \otimes \vec{a})^{tr}
$$

Die Ausnahme bildet der Fall, dass der entstehende Tensor symmetrisch ist. Dies ist genau dann der Fall, falls  $m = n$  und die Vektoren gleichgerichtet sind:  $\vec{a} = \lambda \vec{b}$ .

In der Mechanik werden wir typischerweise bei ebenen Problemen *n* = *m* = 2 und bei dreidimensionalen Problemen *m* = *n* = 3 vorfinden. In unserer Darstellung der Festigkeitslehre werden erstmals Tensoren zweiter Stufe mit dem Spannungs- und Dehnungstensor sowie dem Flächenträgstensor auftreten. In der Dynamik wird der Massenträgheitstensor bei der Kinetik des starren K¨orpers zur Formulierung der kinetischen Energie und des Drehimpulses sowie des Drehimpulssatzes eine wichtige Rolle spielen.

Rechenregeln zum dyadischen Produkt:

Für das Skalarpodukt des dyadischen Produktes mit einem anderen Vektor  $\vec{c}$  gilt:

(1.5.71) 
$$
\vec{c} \cdot (\vec{a} \otimes \vec{b}) = (\vec{c} \cdot \vec{a}) \vec{b} \quad \text{und} \quad (\vec{a} \otimes \vec{b}) \cdot \vec{c} = \vec{a} (\vec{b} \cdot \vec{c})
$$

Diese Rechenregel wird im Rahmen der Vorlesung bei der Umrechnung von Beziehungen der kinetischen Energie des starren Körpers verwendet. Sie erlaubt uns den Massenträgheitstensor einzuführen.

#### **A.5.5 Indexschreibweise und Tensorkalkul in kartesischen Koordinaten ¨**

Vektoren oder Tensoren können zusätzlich zu den angegebenen Schreibweisen auch in Indexschreibwiese dargestellt werden. Wir wollen uns hier und im Folgenden auf eine orthogonale Basis, die durch konstante Einheitsvektoren aufgespannt wird, beschränken<sup>48)</sup>. Dies ist bei einem kartesischen Koordinatensystem der Fall.

Für einen Vektor oder Tensor erster Stufe der Dimension n und einen symmetrischen Tensor zweiter Stufe der Dimension  $n \times n$  stellen wir übliche symbolische und Indexschreibweise gegenüber:

$$
\vec{a} = \begin{pmatrix} a_1 \\ a_2 \\ \vdots \\ a_n \end{pmatrix} \leftrightarrow a_i, \ i = 1, \dots, n, \quad \vec{T} = \begin{pmatrix} T_{11} & T_{12} & \cdots & T_{1n} \\ T_{21} & T_{22} & \cdots & T_{2n} \\ \vdots & \vdots & \ddots & \vdots \\ T_{n1} & T_{n2} & \cdots & T_{nn} \end{pmatrix} \leftrightarrow T_{i,j}, \ i, j = 1, \dots, n.
$$

Vektoren besitzen demnach einen freien Index - hier *i*-, Tensoren zweiter Stufe zwei freie Indizes - hier *i* und *j*-.

Ein besonderes Beispiel fur einen Tensor zweiter Stufe ist der Einheitstensor auch Kronecker- ¨ Delta genannt:

(1.5.73) 
$$
\delta_{ij} = \begin{pmatrix} 1 & 0 & 0 \\ 0 & 1 & 0 \\ 0 & 0 & 1 \end{pmatrix}
$$

Dies ist ein symmetrischer Tensor, denn es gilt offensichtlich  $\delta_{ij} = \delta_{ji}$ .

Entsprechend werden Tensoren höherer Stufe definiert. Beispielsweise ist der Levi-Civitasche Tensor  $\epsilon_{ijk}$ , ein Tensor dritter Stufe, der nützlich ist, das Kreuzprodukt im dreidimensionalen

$$
\vec{a} = \sum_{i=1}^{n} a_i \, \vec{e_i}.
$$

statt einfach

$$
\vec{a} \quad \leftrightarrow \quad a_i \, , \, i=1,\ldots,n
$$

<sup>&</sup>lt;sup>48)</sup>Ohne diese Beschränkung müssen die Einheitsvektoren  $e_i$  zur Darstellung der Vektoren und Tensoren mitgeführt werden:

Raum zu formulieren.

Setzt man, um die Indexschreibweise zu nutzen, für die kartesischen Basisvektoren

(1.5.74) 
$$
\vec{i} = \vec{e}_1, \quad \vec{j} = \vec{e}_2, \quad \vec{k} = \vec{e}_3,
$$

so kann man den Levi-Civitaschen Tensor  $\epsilon_{ijk}$  über die Linearkombination

(1.5.75) 
$$
\vec{e}_j \times \vec{e}_k = \sum_{i=1}^3 \epsilon_{ijk} \vec{e}_i
$$

der drei Basisvektoren ausdrücken, wobei die Entwicklungskoeffizienten durch die Spatprodukte

$$
(1.5.76) \qquad \qquad \epsilon_{ijk} = \vec{e}_i \cdot (\vec{e}_j \times \vec{e}_k)
$$

gegeben sind. Der Levi-Civitasche Tensor ist damit ein vollst¨andig unsymmetrischer Tensor

$$
(1.5.77) \t\t \epsilon_{ijk} = -\epsilon_{ikj} = -\epsilon_{jik} ,
$$

![](_page_15_Figure_9.jpeg)

Abb. 1.5.1: Der Levi-Civitasche Tensor  $\epsilon_{ijk}$ 

woraus sich mit der Setzung *ϵ*<sup>123</sup> = 1 sofort zwingend

(1.5.78) 
$$
\epsilon_{ijk} = \begin{cases} +1 & \text{falls } i, j, k \text{ grade Permutation von } 1,2,3 \\ -1 & \text{falls } i, j, k \text{ ungerade Permutation von } 1,2,3 \\ 0 & \text{sonst} \end{cases}
$$

ergibt. Die grafische Repräsentation zeigt Abb. 1.5.1. Der Levi-Civitasche Tensor ist wegen seiner Struktur für die Darstellung und Ausrechnung von Kreuzprodukten beliebiger Vektoren  $\vec{a}$ ,  $\vec{b}$ nützlich, siehe S. xii ff.

Mit der Indexschreibweise lautet das Skalarprodukt zwischen zwei Vektoren *a<sup>i</sup>* und *b<sup>i</sup>* in der Indexschreibwiese

(1.5.79) 
$$
s = \sum_{i=1}^{3} a_i b_i.
$$

Einstein hat zur weiteren Vereinfachung der Schreibweise eingeführt, dass über doppelte Indizes, die auch stumme oder gebundene Indizes genannt werden, stets zu summieren ist, wenn nicht ausdrucklich etwas anderes vermerkt ist, so dass das Skalarprodukt einfach als ¨

$$
(1.5.80) \t\t s = a_i b_i
$$

geschrieben wird. Der Index *i* kann wegen der Summation auch in jeden anderen Index umbenannt werden zum Beispiel

$$
(1.5.81) \t\t a_i b_i \equiv a_k b_k.
$$

Dies ist nützlich, um mehr als zweifaches Auftreten eines bestimmten Indexes während des Rechnens im Tensorkalkül zu vermeiden und die Eindeutigkeit der Schreibweise trotz der Summenkonvention sicher zu stellen.

Als Beispiel für die Summenkonvention wollen wir  $T_{i,j} a_j$  betrachten. Der Ausdruck besitzt einen freien Index *i* und einen gebundenen Index *j*. Wir schreiben dies ausnahmsweise vollständig hin

$$
(1.5.82) \t T_{i,j} a_j \equiv \sum_{j=1}^3 T_{i,j} a_j = T_{i,1} a_1 + T_{i,2} a_2 + T_{i,3} a_3 = \begin{pmatrix} T_{1,1} a_1 + T_{1,2} a_2 + T_{1,3} a_3 \\ T_{2,1} a_1 + T_{2,2} a_2 + T_{2,3} a_3 \\ T_{3,1} a_1 + T_{3,2} a_2 + T_{3,3} a_3 \end{pmatrix}.
$$

Das Ergebnis des Produktes stellt einen Tensor erster Stufe oder Vektor dar, dessen Komponenten durch ein Matrizenprodukt gebildet werden.

Von besonderem Interesse ist das Produkt zwischen dem Einheitstensor und einem Vektor:  $\delta_{i,j} a_j$ Wir erhalten folgendes Ergebnis

$$
\delta_{i,j} a_j \equiv \sum_{j=1}^3 \delta_{i,j} a_j = \delta_{i,1} a_1 + \delta_{i,2} a_2 + \delta_{i,3} a_3 = \begin{pmatrix} \delta_{1,1} a_1 + \delta_{1,2} a_2 + \delta_{1,3} a_3 \\ \delta_{2,1} a_1 + \delta_{2,2} a_2 + \delta_{2,3} a_3 \\ \delta_{3,1} a_1 + \delta_{3,2} a_2 + \delta_{3,3} a_3 \end{pmatrix}
$$
\n
$$
(1.5.83)
$$
\n
$$
= \begin{pmatrix} a_1 \\ a_2 \\ a_3 \end{pmatrix} = a_i.
$$

Die besondere Struktur des Einheitstensors erlaubt es also den freien Index *j* eines Vektors *a<sup>j</sup>* in einen neuen freien Index *i* in dem Produkt

$$
(1.5.84) \qquad \delta_{i,j} a_j
$$

zu wandeln. Solche Rechentricks führen dann oft zu Produkten der Form  $\delta_{ij} \delta_{jk}$ , für die dann gilt

$$
\delta_{ij}\,\delta_{jk} = \delta_{ik}.
$$

Daraus ergibt sich auch sofort

(1.5.86) 
$$
\delta_{ij} \, \delta_{ji} = \delta_{ii} = 3 \, .
$$

Wir wollen uns als besonderes Beispiel Rechenoperationen mit dem Levi-Civitaschen Tensor anschauen. Wir betrachten den Ausdruck *ϵijk a<sup>j</sup> bk.* Darin sind die Indizes *j* und *k* gebundene Indizes, der Index *i* ist frei. Das Produkt der Vektoren  $\vec{a}$  und  $\vec{b}$  in dieser Kombination mit  $\epsilon_{ijk}$ liefert also wieder einen Vektor. In der Tat rechnet man wegen der Struktur des Levi-Civitaschen Tensores nach, dass so das Kreuzprodukt dargestellt werden kann:

(1.5.87) 
$$
\vec{c} = \vec{a} \times \vec{b} \quad \leftrightarrow \quad c_i = \epsilon_{ijk} a_j b_k
$$

Als Beispiel soll das doppelte Kreuzprodukt

$$
(\overrightarrow{1.5.88})\qquad \qquad \overrightarrow{d} = \overrightarrow{a} \times (\overrightarrow{b} \times \overrightarrow{c})
$$

in Indexschreibweise dargestellt werden. Zunächst bilden wir den Hilfsvektor  $\vec{h}$ 

(1.5.89) 
$$
\vec{h} = \vec{b} \times \vec{c} \quad \leftrightarrow \quad h_i = \epsilon_{ijk} b_j c_k
$$

Der dadurch beschriebene Vektor  $\vec{h}$  wird durch den freien Index *i* repräsentiert und soll von links mit dem verbleibenden Vektor  $\vec{a}$  multipliziert werden.

$$
(1.5.90) \t\t \vec{a} \times \vec{h} \ \leftrightarrow \ \epsilon_{ijk} \, a_j \, h_k
$$

Beim Einsetzen der Ausdrücke ineinander sind wir gezwungen Indizes umzubenennen. Bei der Umbenennung von *h<sup>i</sup>* in *h<sup>k</sup>* in Gl. (1.5.89) ergibt sich, dass, da der Index *k* auf der rechten Seite schon benutzt wurde und deshalb mehr als zweifach auftreten würde. Wir benennen deshalb zusätzlich alle gebundenen Indizes mit Namen, die bisher noch nicht aufgetreten sind wie zum Beispiel  $j \to l$  und  $k \to m$ . Dieses Vorgehen liefert dann insgesamt

$$
(1.5.91) \t\t\t\t\t h_k = \epsilon_{klm} b_l c_m.
$$

Dies dürfen wir dann zusammenfassen zu

(1.5.92) 
$$
\vec{d} = \vec{a} \times (\vec{b} \times \vec{c}) \quad \leftrightarrow \quad d_i = \epsilon_{ijk} a_j \epsilon_{ilm} b_l c_m.
$$

Man uberzeuge sich, dass die Reihenfolge der Faktoren beliebig ist, weshalb wir keine Klammer ¨ setzen müssen und beliebig umsortieren dürfen:

(1.5.93) 
$$
d_i = \epsilon_{ijk} a_j \epsilon_{klm} b_l c_m = \epsilon_{ijk} \epsilon_{klm} a_j b_l c_m
$$

Produkte der Art *ϵijk ϵklm* lassen sich nach dem Entwicklungssatz der Tensorrechnung

(1.5.94) 
$$
\epsilon_{ijk} \epsilon_{klm} = \delta_{il} \delta_{jm} - \delta_{im} \delta_{jl}
$$

umschreiben. Wir erhalten also zunächst

(1.5.95) 
$$
d_i = \epsilon_{ijk} \epsilon_{klm} a_j b_l c_m = (\delta_{il} \delta_{jm} - \delta_{im} \delta_{jl}) a_j b_l c_m
$$

und mit dem Verschieben von Indizes in Ausdrücken wie

$$
\delta_{il} \,\delta_{jm} a_j \,b_l \,c_m = b_i \,a_m \,c_m
$$

weiter

(1.5.96) 
$$
d_i = (\delta_{il} \,\delta_{jm} - \delta_{im} \,\delta_{jl}) \,a_j \,b_l \,c_m = b_i \,a_m \,c_m - c_i \,a_l \,b_l \,.
$$

Der gefundene Ausdruck ist in symbolischer Schreibweise gleichzusetzen mit

(1.5.97) 
$$
\vec{a} \times (\vec{b} \times \vec{c}) = \vec{b} \, \vec{a} \cdot \vec{c} - \vec{c} \, \vec{a} \cdot \vec{b},
$$

dem bekannten Entwicklungssatz der Vektorrechnung, wonach der Vektor  $\vec{d}$  sich aus der Linearkombination der Vektoren  $\vec{b}$  und  $\vec{c}$  ergibt mit den skalaren Faktoren  $\vec{a} \cdot \vec{c}$  und  $-\vec{a} \cdot \vec{b}$ .

Aus der Beziehung (1.5.94) folgt auch weiter

(1.5.98) 
$$
\epsilon_{ijk} \epsilon_{klj} = \delta_{il} \delta_{jj} - \delta_{ij} \delta_{jl} = \delta_{il} \delta_{jj} - \delta_{il} = 2 \delta_{il}
$$

und

(1.5.99) 
$$
\epsilon_{ijk} \epsilon_{kij} = \delta_{ii} \delta_{jj} - \delta_{ij} \delta_{ji} = \delta_{ii}^2 - \delta_{ii} = 6,
$$

wobei die Aussagen (1.5.85) und (1.5.86) benutzt wurde.

#### $Üb$ *ung*

- a) Bestimmen Sie den Zahlenwert für die Spur  $\delta_{ii} \stackrel{!}{=}$  Spur $(\delta_{ij})$  des Einheitstensors!
- b) Zeigen Sie mit der Indexschreibweise, dass das Kreuzprodukt  $\vec{a} \times \vec{b}$  nicht kommutativ ist!
- c) Schreiben Sie das Spatprodukt  $\vec{a} \cdot (\vec{b} \times \vec{c})$  in Indexschreibweise auf!

d) Beweisen Sie die Lagrangesche Identität:

$$
(\vec{a} \times \vec{b}) \cdot (\vec{c} \times \vec{d}) = \vec{a} \cdot \vec{c} \ \vec{b} \cdot \vec{d} - \vec{a} \cdot \vec{d} \ \vec{b} \cdot \vec{c}!
$$

e) Zeigen sie, dass der Entwicklungssatz

$$
\epsilon_{ijk}\epsilon_{lmn} = \det \begin{pmatrix} \delta_{il} & \delta_{im} & \delta_{in} \\ \delta_{jl} & \delta_{jm} & \delta_{jn} \\ \delta_{kl} & \delta_{km} & \delta_{kn} \end{pmatrix}
$$

und für den Spezialfall $l = k$ 

$$
\epsilon_{ijk}\epsilon_{kmn} = \det \begin{pmatrix} \delta_{im} & \delta_{in} \\ \delta_{jm} & \delta_{jn} \end{pmatrix}
$$

gilt!

#### **A.6 Analysis und Vektoranalysis**

#### **A.6.1 Partielle Ableitung**

Partielle Ableitungen sind wie folgt definiert:

 $U$ sei eine offene Teilmenge des reellen Vektorraums  $\mathbb{R}^n,$   $V$ eine skalare Funktion  $U\to\mathbb{R}$ und  $\vec{x}$  $\text{ein Element aus } U: \ \vec{x} = (x_1, x_2, \ldots, x_i, \ldots, x_n).$ 

Falls für  $i \in \mathbb{N}$  mit  $1 \leq i \leq n$  der Grenzwert

(1.6.1) 
$$
\lim_{h \to 0} \frac{V(x_1, x_2, ..., x_i + h, ... x_n) - V(x_1, x_2, ..., x_i, ... x_n)}{h}
$$

existiert, dann heißt der Grenzwert partielle Ableitung der Funktion *V* nach der *i*-ten Variablen im Punkt  $\vec{x}$ .

Schreibweise: 
$$
\lim_{h \to 0} \frac{V(x_1, x_2, ..., x_i + h, ... x_n) - V(x_1, x_2, ..., x_i, ... x_n)}{h} \stackrel{!}{=} \frac{\partial V}{\partial x_i}
$$

Also wird nur eine unabhängige Variable variiert (hier die *i*-te), alle anderen bleiben konstant. Daraus ergeben sich Rechenregeln genau wie bei der gewöhnlichen Ableitung von Funktionen einer Veränderlichen.

![](_page_19_Figure_9.jpeg)

Abb. 1.6.1: Zum Begriff der partiellen Ableitung am Beispiel einer zweidimensionalen skalaren Funktion  $V = V(x_1, x_2)$ 

Wie die Abb. 1.6.1 anhand eines zweidimensionalen Beispiels zeigt, können die partiellen Ableitungen als Steigungen der Fläche  $V(\vec{x})$  in die Koordinatenrichtungen gedeutet werden. Die partiellen Ableitungen sind also die Steigung der Tangenten an die Fläche V, die sich für die Ableitung *∂V*  $\frac{\partial V}{\partial x_1}$  in Richtung *x*<sub>2</sub> = *const* und entsprechend für die Ableitung  $\frac{\partial V}{\partial x}$  $\frac{\partial}{\partial x_2}$  in Richtung *x*<sup>1</sup> = *const* ergeben. Beim Fortschreiten um eine Strecke d*x*<sup>1</sup> ergibt sich im ersten Fall eine

Differenz

(1.6.2) 
$$
V(x_1 + dx_1, x_2) - V(x_1, x_2) = \frac{\partial V}{\partial x_1} dx_1,
$$

angedeutet durch die Gegenkathete zum Steigungswinkel in dem blauen Dreieck. Analog ergibt sich für die andere Richtung

(1.6.3) 
$$
V(x_1, x_2 + dx_2) - V(x_1, x_2) = \frac{\partial V}{\partial x_2} dx_2
$$

in Bezug auf das grüne Dreieck.

Da die partielle Ableitung im Allgemeinen wieder eine Funktion des Vektors  $\vec{x}$  ist,

(1.6.4) 
$$
\frac{\partial V}{\partial x_i} = g(x_1, x_2, ..., x_i, ... x_n),
$$

können höhere Ableitungen in der gleichen Weise definiert werden. So lautet die Ableitung zweiter Ordnung für jedes  $i \neq j$ 

$$
\lim_{h \to 0} \frac{g(x_1, x_2, ..., x_j + h, ... x_n) - g(x_1, x_2, ..., x_j, ... x_n)}{h} = \frac{\partial g}{\partial x_j} = \frac{\partial}{\partial x_j} \left(\frac{\partial V}{\partial x_i}\right) = \frac{\partial^2 V}{\partial x_j \partial x_i}
$$

Für *i* = *j* ist die verkürzte Schreibweise  $\frac{\partial^2 f}{\partial x^2}$  $∂x_i^2$ ublich. ¨

Hinreichende Stetigkeit der Funktion *f* in den Variablen vorausgesetzt, gilt der *Satz von Schwarz*, nach dem für  $i \neq j$  die Reihenfolge der Ableitungen vertauscht werden darf:

(1.6.6) 
$$
\frac{\partial^2 f}{\partial x_j \partial x_i} = \frac{\partial^2 f}{\partial x_i \partial x_j}
$$

#### **A.6.2 Der Gradient**

Der Gradient ist ein Differentialoperator. Auf ein Skalarfeld wie *V* (*⃗x*) angewandt, liefert er ein Vektorfeld  $\vec{G}(\vec{x}) = \text{grad } V(\vec{x})$ , der jedem Punkt  $\vec{x}$  des Skalarfeldes zugeordnet ist. Der Richtungssinn des Gradientenvektors  $\vec{G}$  weist in die Richtung des steilsten Anstieges des Skalarfeldes  $V(\vec{x})$ , und der Betrag des Gradienten gibt die größte Anderungsrate des Skalarfeldes in diesem Punkt an.

Zwischen dem Gradientenvektor und der Richtungsableitung besteht ein direkter Zusammenhang. Unter einer Richtungableitung versteht man die Ableitung *d⃗e* des Skalarfeldes, also dessen Anstieg, in Richtung eines normierten Vektors  $\vec{e}$ . Man kann die Richtungsableitung wie folgt notieren:

(1.6.7) 
$$
d_{\vec{e}}V(\vec{x}) = \text{grad } V(\vec{x}) \cdot \vec{e}
$$

Weist der Richtungssinn des normierten Vektors  $\vec{e}$  in Richtung der Linien konstanten Wertes des Feldes *V* so wird die Ableitung notwendigkerweise Null, da dann Gradientenvektor und normierter Vektor senkrecht aufeinander stehen.

In kartesischen Koordinaten lautet der Gradient grad :

(1.6.8) 
$$
\text{grad} = \begin{pmatrix} \frac{\partial}{\partial x_1} \\ \frac{\partial}{\partial x_2} \\ \vdots \\ \frac{\partial}{\partial x_n} \end{pmatrix}
$$

Eine gebräuchliche andere Schreibwiese für den Gradientenvektor in kartesischen Koordinaten ist der Nabla-Operator  $\vec{\nabla}$ .

Mit diesen Operatoren lässt sich das vollständige Differential der skalaren Funktion  $V(\vec{x})$  des vorstehenden Abschnitts wie folgt schreiben:

$$
dV = \text{grad } V \cdot d\vec{x}
$$

Fur kartesische Koordinaten kann auch ¨

$$
(1.6.10) \t\t dV = \vec{\nabla} V \cdot d\vec{x}
$$

geschrieben werden.

Eine wichtige Eigenschaft des Gradientenfeldes  $\vec{G}(\vec{x}) = \text{grad } V(\vec{x})$  ist seine Integrabilität. Es  $gilt^{49}$ :

(1.6.11) 
$$
\frac{\partial G_i}{\partial x_j} - \frac{\partial G_j}{\partial x_i} = 0 \quad \text{für alle } i, j \text{ mit } i, j = 1, ..., n
$$

Dies ist die Aussage, dass bei gemischten Ableitungen die Reihenfolge der Differentationen nach dem Schwarzchen Satz (1.6.6) vertauschbar ist. Damit hängt unmittelbar zusammen, dass ein Ausdruck

$$
\delta w(\vec{x}) = \sum_{i=1}^{n} f_i(\vec{x}) \, dx_i
$$

dann ein vollständiges Differential ist, falls

$$
\frac{\partial f_i}{\partial j} - \frac{\partial f_j}{\partial i} = 0 \quad \text{für alle } i, j \text{ mit } i, j = 1, \dots, n \, .
$$

gilt. Mit anderen Worten gilt für die  $f_i(\vec{x})$ , dass diese eine gemeinsame Basis  $W(\vec{x})$  besitzen mit

$$
f_i(\vec{x}) = \frac{\partial w(\vec{x})}{\partial x_i}
$$
 für alle *i* mit  $i = 1, ..., n$ .

Die Differentialform  $\delta w(\vec{x})$  ist dann ein vollständiges Differential. Es gilt also:

$$
\delta w \equiv \mathrm{d}w = \mathrm{grad}\; w \cdot \mathrm{d}\vec{x}
$$

 $\mathrm{rot}\,\vec{G}=\vec{0}$ 

<sup>49)</sup>In drei Dimensionen ist die Aussage (1.6.11) identisch damit, dass die Rotation des Gradientenfeldes  $\vec{G}(x_1, x_2, x_3)$  verschwindet:

#### **A.6.3 Die Divergenz**

Die Divergenz eines Vektorfeldes  $\vec{v}(\vec{x}, t)$  ist ein Skalarfeld  $s(\vec{x}, t)$ , das an jedem Punkt angibt, wie sehr die Vektoren des Vektorfeldes in einer kleinen Umgebung des Punktes auseinanderstreben, divergieren.

Eine unmittelbar anschauliche Bedeutung liefert das Vektorfeld eines Geschwindigkeitsfeld  $v(\vec{x}, t)$ einer inkompressiblen Flüssigkeit in einem Gebiet, in dem keine Quellen oder Senken vorhanden sind oder etwaige Quellen durch in der Summe gleich große Senken ausgeglichen werden. Ein solches Strömungsfeld ist global quellfrei. Ist die Struktur des Geschwindigkeitsfeldes  $\vec{v}(\vec{x},t)$ so, dass div  $\vec{v} = 0$  an jedem Ort des Strömungsfeldes gilt, so ist das Strömungsfeld quell- und senkenfrei an allen Punkten. Führt man die Massenbilanz für ein dreidimensionales, quell- und senkenfreies Gebiet in kartesischen Koordinaten mit  $\vec{v} = (v_x, v_y, v_z)$  aus, so erhält man folgenden Ausdruck:

(1.6.12) 
$$
\frac{\partial v_x}{\partial x} + \frac{\partial v_y}{\partial y} + \frac{\partial v_y}{\partial y} = 0
$$

Demnach muss in

(1.6.13) 
$$
\vec{\nabla} \cdot \vec{v} = \text{div } \vec{v} = \vec{\nabla} \cdot \vec{v} = 0,
$$

gelten, womit in kartesischen Koordinaten die Divergenz div als Skalarprodukt des Nabla-Operators aus Gl.  $(1.6.8)$  mit dem Geschwindigkeitsvektor  $\vec{v}$  erklärt ist.

In allgemeinen krummlinigen Koordinaten kann man die Divergenz eines zeitabhängigen Vektorfeldes  $\vec{v}(\vec{x}, t)$  in beliebigen Dimensionen  $n \in \mathbb{N}$  aus folgender integralen Definition erklären:

(1.6.14) 
$$
s(\vec{x},t) = \text{div } \vec{v}(\vec{x},t) = \lim_{\Delta\Omega \to 0} \frac{1}{\Delta\Omega} \int_{\delta\Omega} \vec{v}(\vec{x},t) \cdot d\vec{A}
$$

Darin ist ∆Ω ein beliebiges Volumen des Raumes R *<sup>n</sup>* und *δ*Ω der Rand des Integrationsgebietes sowie  $d\vec{A} = \vec{n}_A dA$  ein zum Flächenelement dA des Randes gehörender, normal nach außen zeigender Vektor der Größe des Flächenelementes. In Abb. 1.6.1 sind diese Größen für drei Dimensionen dargestellt.

![](_page_22_Figure_10.jpeg)

Abb. 1.6.1: Oberfächenelement d*A* mit Normalenvektor  $\vec{n}_A$  für ein Volumen  $\Omega$  mit Rand *δ*Ω

$$
\vec{\nabla} \times \vec{G} = \vec{0}
$$

Es gilt also in drei Dimensionen immer:

$$
rot grad V(x_1, x_2, x_3) = \vec{0}
$$

Man sagt, dass die Funktion  $V(x_1, x_2, x_3)$  die Potentialfunktion des Vektorfeldes  $\vec{F}(x_1, x_2, x_3)$ , dass dann wirbelfrei ist.

In kartesischen Koordinaten lässt sich die Rotation darstellen als

Gilt für ein beliebiges Vektorfeld  $\vec{F}$ , dass rot  $\vec{F} = \vec{0}$  ist, so sagt man dass das Vektorfeld  $\vec{F}$  wirbelfrei ist. Damit ist das Gradientenfeld ein wirbelfreies Feld, und weiter bedeutet es, dass der Gradient jeder skalaren Funktion  $V(x_1, x_2, x_3)$  ein wirbelfreies Vektorfeld darstellt.

In der Mechanik könnte  $\vec{F}(x_1, x_2, x_3)$  ein Kraftfeld sein. Die Aussagen bedeuten, dass die Kraft  $\vec{F}(x_1, x_2, x_3)$ eine wirbelfreies Karftfeld ist, falls sie ein Potential *V* besitzt mit  $\vec{F} = \text{grad } V$  und umgekehrt. Solch wirbelfreie Kraftfelder werden konservative Kraftfelder genannt. Diese Bezeichnung rührt unmittelbar daher, dass die Arbeit, die bei Verschiebungen in diesem Kraftfeld auftritt vom Weg unabhängig ist bzw. dass die Gesamtarbeit auf einem geschlossenen Weg in diesem Kraftfeld verschwindet.

### **A.6.4 Die Rotation**

Bei der Rotation in drei Dimensionen wird einem Vektorfeld durch einen Differentialoperator ein weiteres Vektorfeld zugeordnet.

Eine anschauliche Bedeutung kann wieder wie bei der Divergenz durch die Strömungsmechanik gegeben werden. Die Rotation des Geschwindigkeitsfeld  $v(\vec{x}, t)$  ist dabei der Winkelgeschwindigkeit proportional, mit der ein in der Strömung mitschwimmender Körper rotiert. Die Rotation des Geschwindigkeitsfeldes stellt also die Wirbel des Gechwindigkeitsfeldes dar. Verschwindet die Rotation des Geschwindigkeitsfeldes, so ist dieses wirbelfrei.

Dieser Zusammenhang wird ganz allgemein auf Vektorfelder angewandt. Verschwindet die Rotation eines Vektorfeldes, so wird dieses als wirbelfrei bezeichnet.

In allgemeiner Notation wird die Rotation eines Vektorfeldes  $\vec{F}$  wie folgt definiert:

$$
(1.6.15) \t\t \vec{R} = \text{rot}\,\vec{F}
$$

In dreidimensionalen kartesischen Koordinaten kann die Rotation als Kreuzprodukt mit dem Nabla-Operator geschrieben werden:

$$
(1.6.16) \t\t \vec{R} = \vec{\nabla} \times \vec{F}
$$

Dies bedeutet, dass für ein Vektorfeld mit

(1.6.17) 
$$
\vec{F} = \begin{pmatrix} F_x(x, y, z) \\ F_y(x, y, z) \\ F_z(x, y, z) \end{pmatrix}
$$

die Rotation  $\vec{R}$  diese Vektorfeldes in kartesischen Koordinaten durch

(1.6.18)

$$
\vec{R} = \begin{pmatrix} R_x(x, y, z) \\ R_y(x, y, z) \\ R_z(x, y, z) \end{pmatrix} = \begin{pmatrix} \frac{\partial F_y(x, y, z)}{\partial z} - \frac{\partial F_z(x, y, z)}{\partial y} \\ \frac{\partial F_z(x, y, z)}{\partial x} - \frac{\partial F_x(x, y, z)}{\partial z} \\ \frac{\partial F_x(x, y, z)}{\partial y} - \frac{\partial F_y(x, y, z)}{\partial x} \end{pmatrix}
$$

definiert ist.

Für allgemeine Koordinaten bietet sich wieder eine Integrale Darstellung der Rotation an. Bei der Divergenz kam dafür der Gaußsche Integralsatz in Frage, hier ist es der Stokessche Integralsatz:

(1.6.19) 
$$
\iint \operatorname{rot} \vec{F} \cdot d\vec{A} = \oint \vec{F} \cdot \vec{d}\vec{s}
$$

Darin ist  $\vec{F}$  das Vektorfeld,  $\vec{A}$  der Oberflächenvektor eines Oberflächenbereichs des Volumens  $Ω$ , wie bei dem Integralsatz von Gauß eingeführt, und d*s* ein Linienelement einer in der Oberfläche liegenden geschlossenen Kurve, die die in dem Integralausdruck (1.6.19) auftretenden Oberflächenbereich laut Abb. 1.6.1.

![](_page_23_Figure_17.jpeg)

Abb. 1.6.1: Oberfläche A mit Oberflächenelement dA, dem Normalenvektor  $\vec{n}_A$  und der geschlossenen Kurve *δA* mit Tangentenvektor  $\vec{s}$ 

Verschwindet die Rotation eines Vektorfeldes, so wird also auch das geschlossene Linienintegral entlang des Randes der Oberfläche Null.

Ist das Vektorfeld  $\vec{F}$  ein Kraftfeld so ergibt offensichtlich das Arbeitsintegral  $\oint \vec{F} \cdot \vec{d}\vec{s}$  den Wert Null, wenn das Kraftfeld wirbelfrei ist. Konservative Kraftfelder sind demnach wirbelfrei, die Arbeit entlang einer beliebigen Kurve im konservativen Kraftfeld ist damit notwendigerweise von Weg unabhängig.

#### **A.6.5 Vollst¨andiges, exaktes oder totales Differential**

*U* sei wieder die offene Teilmenge des reellen Vektorraums  $\mathbb{R}^n$  und *V* eine Funktion  $U \to \mathbb{R}$  und  $\vec{x}$  ein Element aus  $U: \ \vec{x} = (x_1, x_2, \ldots, x_i, \ldots, x_n).$ 

Dann heißt der Ausdruck

(1.6.20) 
$$
dV = \frac{\partial V}{\partial x_1} dx_1 + \frac{\partial V}{\partial x_2} dx_2 + \dots + \frac{\partial V}{\partial x_n} dx_n = \sum_{i=1}^n \frac{\partial V}{\partial x_i} dx_i
$$

vollständiges Differential der Funktion  $V(\vec{x})$ .

Anschaulich beschreibt das vollständige Differential die Gesamtänderung des Wertes der skalaren Funktion *V* beim Fortschreiten vom Punkt  $\vec{x}$  zum Punkt  $\vec{x} + d\vec{x}$  (vergl. Abb. 1.6.1):

(1.6.21) 
$$
dV = V(\vec{x} + d\vec{x}) - V(\vec{x})
$$

Die nachstehende Abb. 1.6.1 illustriert den Begriff anhand einer zweidimensionalen, skalaren Funktion  $V = V(x_1, x_2)$ . Vergleiche dazu auch Abb. ??.

![](_page_25_Figure_8.jpeg)

Abb. 1.6.1: Zum Begriff des vollständigen Differentials einer zweidimensionalen skalaren Funktion  $V = V(x_1, x_2)$ 

# **B Literaturempfehlungen**

## **B.1 Statik**

*Technische Mechanik 1: Band 1: Statik* Dietmar Gross, Werner Hauger, Jörg Schröder, und Wolfgang A. Wall von Springer-Verlag, Berlin (Taschenbuch, 2008), ISBN-10: 3-540-68394-1

*Formeln und Aufgaben zur Technischen Mechanik 1: Statik* Dietmar Gross, Wolfgang Ehlers, und Peter Wriggers, Springer-Verlag, Berlin (Taschenbuch, 2008)

*Technische Mechanik 1 Band 1 Statik* E. Pestel, Mannheim Wien Zürich, BI-Verlag, 1982

#### **B.2 Festigkeitslehre**

*Technische Mechanik 2: Band 2: Elastostatik* Dietmar Gross, Werner Hauger, Jörg Schröder, und Wolfgang A. Wall von Springer-Verlag, Berlin (Taschenbuch, 2008), 10. Auflage, ISBN: 978-3-642-00564-0

#### **B.3 Dynamik**

*Technische Mechanik 3: Kinetik* Dietmar Gross, Werner Hauger, Jörg Schröder, und Wolfgang A. Wall, Springer-Verlag, Berlin (Taschenbuch, 2006), ISBN: 978-3-540-34084-3 (Print) 978-3-540-34085-0 (Online)

*Formeln und Aufgaben zur Technischen Mechanik 3: Dynamik* Gross, D., Ehlers, W., Wriggers, P., Schröder, J., Müller, R., Springer-Verlag, Berlin (Taschenbuch, 10. erw. Aufl. 2012), ISBN: 978-3-642-29567-6

## **1 Statik**

## **1.1 Kraft**

Folgende Eigenschaften bestimmen eine Kraft:

```
•
   •
   •
   •
Der Kraftvektor ist damit ein gebundener Vektor: symbolisch \vec{F}
```
Einheit der Kraft: 1 Newton =  $1 N = 1 kg m/s<sup>2</sup>$ 

Darstellung: Kraft  $\vec{F}$  mit einem Betrag von 2 N, die unter einem bestimmten Winkel nach rechts oben weist (Richtungssinn der Kraft).

Lageplan oder Freischnittdiagramm (engl. free-body diagram):

maßst¨abliche Darstellung der Geometrie mit dem Kraftangriffspunkt P, der Wirkungslinie (Richtung) und dem Richtungssinn der Kraft gegeben.

In den allermeisten Fällen:

Ohne Lageplan oder Freischnittdiagramm *keine* Lösung von Aufgaben der Statik, Festigkeitslehre und der Dynamik.

Was ist in einem Lageplan oder einem Freischnittdiagramm einzutragen:

*•*

*•*

Bei der grafischen Lösung von Aufgaben der Statik tritt dem Lageplan ein *Kraftplan* zur Seite.

Im Kraftplan wird unter Berücksichtigung von Richtung und Richtungssinn der Kraft zusätzlich die Größe des Kraftvektors maßstäblich wiedergegeben.

Der Kraftplan nimmt durch Parallelverschiebung von Richtung und Richtungssinn der Kräfte aus dem Lageplan auf diesen Bezug.

In der Statik werden nur *starre* Körper betrachtet, das sind solche, die sich unter Belastung überhaupt nicht verformen.

Für starre Körper kann der Kraftangriffspunkt der Kraft und damit die Kraft entlang ihrer Wirkungslinie verschoben werden, ohne dass sich die Belastung des Körpers ändert.

Damit ist in der Statik die Kraft kein streng gebundener Vektor, sondern wird zu einem linienflüchtigen Vektor.<sup>1)</sup>

Umgekehrt folgt:

Zwei Kräfte gleicher Größe und gleichen Richtungssinns

auf derselben Wirkungslinie sind **statisch äquivalent**.

Beispiel für statisch äquivalente Belastung:

Die beiden Belastungsfälle sind statisch äquivalent, falls für die Kräfte gilt:

 $\vec{F}_1 = \vec{F}_2$  und die Wirkungslinien der Kräfte gehen jede durch beide Punkte P<sub>1</sub> und P<sub>2</sub>.

 $1)$ Das Konzept des starren Körpers hat nur Berechtigung in der klassischen Mechanik. Es ist inkonsistent mit Prinzipien der Relativitätstheorie. Da bei einem starren Körper alle Punkte des Körpers auf eine plötzlich in einem lokalen Angriffspunkt aufgeprägten Kraft gleichzeitig reagieren, impliziert dies, dass sich die Wirkung dieser Kraft innerhalb des Körpers mit unendlicher Geschwindigkeit ausbreitet. Dies widerspricht aber der Grundannahme der Relativitätstheorie, nach der Wirkungen sich nicht schneller als mit der Vakuumlichtgeschwindigkeit *c*<sup>0</sup> ausbreiten k¨onnen. Bei realen Krpern breiten sich wegen ihrer Deformierbarkeit Wirkungen ublicherweise mit ¨ der für den Körper spezifischen Schallgeschwindigkeit aus. Die Schallgeschwindigkeit eines starren Körpers ist dementsprechend unendlich groß.

## *Ubungen ¨*

- 1. Nennen Sie Beispiele aus der Alltagserfahrung, in denen eine Kraft nicht entlang ihrer Wirkungslinie verschoben werden kann, ohne dass dies unterschiedliche Auswirkungen auf den belasteten Körper hat.
- 2. Betrachten sie die beiden Abbildungen eines gehaltenen Balles.
	- Welche unterschiedliche Qualität haben die beiden Beispiele?
	- Was sagen die Beispiele über das Parallelverschieben einer Kraft aus?

## **1.2 Zentrales Kräftesystem**

Schneiden sich die Wirkungslinien aller Kräfte, die an einem starren Körper angreifen, in einem einzigen Punkt, so bilden die Kräfte ein zentrales Kräftesystem.

Der Lageplan der vorstehenden Abbildung zeigt ein zentrales Kräftesystem an einem starren Körper aus den drei Kräften  $\vec{F}_1$ ,  $\vec{F}_2$  und  $\vec{F}_2$ . Alle Kräfte greifen am Punkt P an.

#### *Ubungen ¨*

- Warum ist darin der Spezialfall enthalten, dass die Kräfte einen gemeinsamen Kraftangriffspunkt besitzen?
- Skizzieren Sie für diesen Belastungsfall mindestens einen statisch äquivalenten Lageplan!

![](_page_30_Picture_12.jpeg)

![](_page_30_Picture_13.jpeg)

### 1.2.1 Zusammenfassung von zentralen Kräften

Zentrale Kräftesysteme können statisch äquivalent durch ihre Resultierende ersetzt werden. Die Aussage gilt auch für räumliche Probleme, wird aber hier wegen der im Folgenden grafisch durchgeführten Ermittlung der Resultierenden in einem Kraftplan nur für den zweidimensionalen Fall d**engoplatri**ert<sup>2)</sup>. Kraftplan

![](_page_31_Figure_2.jpeg)

Die Kräfte des zentralen Kraftsystems der vorletzten Abbildung werden aus dem Lageplan 1 in den Kraftplan übertragen (Parallelverschiebung), wobei zur Darstellung ihrer Größe ein gemeinsamer Maßstab gewählt wird.

Die Vektoraddition kann dann durch Hintereinanderhängen der Kraftvektoren durchgeführt werden.

- *⇒* Richtung der Wirkungslinie der Resultierende
- *⇒* Richtungssinn der Resultierende
- ⇒ Größe der Resultierenden.

Im Lageplan 2 werden die Kräfte statisch äquivalent durch die Resultierende ersetzt. Symbolische Schreibweise:

(1.2.1)

Die Richtung der Wirkungslinie der Resultierenden wird aus dem Kraftplan übertragen. Die

 $^{2)}$ Zur Unterscheidung dreidimensionaler Körpern von zweidimensionalen sollen erstere durch einen Glanzpunkt in der Graufärbung, letztere durch einheitliches Grau dargestellt werden.

Wirkungslinie der Resultierende geht dabei durch den gemeinsamen Schnittpunkt der Wirkungslinien der ursprünglichen Kräfte.

Es können auch Teilresultierende gebildet werden. Entsprechend stellt die Situation des Lageplans 3 mit

(1.2.2)

auch eine statisch äquivalente Situation dar. $\,$ 

## 1.2.2 Berechnung der Resultierenden eines zentralen Kräftesystems

symbolisch:

(1.2.3) 
$$
\vec{R} = \sum_{i=1}^{n} \vec{F_i}
$$

Bei der rechnerischen Zusammenfassung von zentralen Kräftesystemen können wir ohne zusätzlichen Aufwand auch den dreidimensionalen Fall betrachten.

Für ein kartesischen Koordinatensystems mit den Einheitsvektoren  $\vec{i}, \vec{j}$ , und  $\vec{k}$ :

Krätte: 
$$
\vec{F}_i = F_{ix} \vec{i} + F_{iy} \vec{j} + F_{iz} \vec{k}, \quad i = 1, ..., n
$$
  
Resultierende:  $\vec{R} = R_x \vec{i} + R_y \vec{j} + R_z \vec{k}$ 

(1.2.4)

mit:

$$
R_x = \sum_{i=1}^n F_{ix}, \quad R_y = \sum_{i=1}^n F_{iy}, \quad R_z = \sum_{i=1}^n F_{iz}
$$

Dies sieht man auch am Krafteck des Kraftplans unseres vorigen zweidimensionalen Beispiels sofort ein:

![](_page_33_Figure_10.jpeg)

Ferner

(1.2.5)

\nBetrag der Resultierenden:

\n
$$
|\vec{R}| = \sqrt{R_x^2 + R_y^2 + R_z^2}
$$
\n
$$
\cos \alpha = \frac{R_x}{|\vec{R}|}, \cos \beta = \frac{R_y}{|\vec{R}|}, \cos \gamma = \frac{R_z}{|\vec{R}|}
$$

## **1.2.3 Zerlegen einer Kraft in der Ebene**

Wirkungslinie W<sub>F</sub> der Kraft  $\vec{F}$  und zwei weitere Wirkungslinien W<sub>1</sub> und W<sub>2</sub> schneiden sich in einem gemeinsamen Punkt P.

Das Zusammensetzung von Kräften zu einer Resultierenden lässt sich für diesen Fall eindeutig umkehren.

Die Kraft  $\vec{F}$  übernimmt die Rolle der Resultierenden.

### **Grafische L¨osung**

![](_page_34_Figure_5.jpeg)

Aus dem Krafteck im Kraftplan ergeben sich dabei eindeutig

- der Richtungssinn der gesuchten Kräfte  $\vec{F}_1$  und  $\vec{F}_2$  unabhängig von der Reihenfolge in der diese angeordnet sind (Kräfteparallelogramm),
- die Größe der gesuchten Kräfte $\vec{F}_1$ und $\vec{F}_2,$

so dass diese in den Lageplan 2 anstelle der Kraft  $\vec{F}$  eingetragen werden können. Die beiden Kräfte  $\vec{F}_1$  und  $\vec{F}_2$  belasten den Körper statisch äquivalent verglichen mit der Belastung durch die Kraft  $\vec{F}$  alleine.

Diese können in den Lageplan 2 anstelle der Kraft  $\vec{F}$  eingetragen werden können. Sie belasten den Körper statisch äquivalent.

#### **Zusammenfassung der L¨osungsschritte fur die grafische ¨ L¨osung**

- 1. Erstellen eines Lageplans, in dem die gegebene Kraft  $\vec{F}$  (nicht notwendig maßstäblich) und die korrekte Lage ihrer Wirkungslinie eingetragen wird
- 2. Eintragen der Wirkungslinien W<sub>1</sub> und W<sub>2</sub> der gesuchten Kräfte  $\vec{F}_1$  und  $\vec{F}_2$  in den Lageplan
- 3. Übertragung der Kraft  $\vec{F}$  in einen maßstäblichen Kraftplan
- 4. Parallelverschiebung der Wirkungslinien der gesuchten Kräfte in den Kraftplan, so dass alle Wirkungslinien ein Dreieck bilden
- 5. Konstruktion des Kraftecks *⇒* Festlegung des Richtungssinns, der Richtung und der Größe der gesuchten Kräfte, so dass die Kraft  $\vec{F}$  als Resultierende der Kräfte  $\vec{F}_1$  und  $\vec{F}_2$ erscheint.

#### **Rechnerische L¨osung**

Ausgangspunkt für die Bestimmung der Kräfte ist auf jeden Fall wieder ein Lageplan.

In diesem Lageplan werden die beiden gesuchten Kräfte auf den vorgegebenen Wirkungslinien platziert und zwar mit einem beliebig angenommenem Richtungssinn. Wir wollen Sie deshalb in unserem Beispiel von den grafisch bestimmten Kräften unterscheiden und mit einem Stern kennzeichnen:  $\vec{F}_1^*$  und  $\vec{F}_2^{*3}$ .

Im ebenen Fall müssen also die vier unbekannten Koordinaten der Kräfte  $\vec{F}_1^*$  und  $\vec{F}_2^*$  bestimmt werden.

Für die rechnerische Bestimmung stehen nun zunächst folgende Gleichungen zur Verfügung:

![](_page_35_Figure_5.jpeg)

#### ' (1.2.6)

Da die Richtungssinne der Kräfte  $\vec{F}_1^*$  und  $\vec{F}_2^*$  vorgegeben sind, lassen sich wegen der bekannten Richtung der Wirkungslinien zwei weitere Gleichungen formulieren, die die Koordinaten *F ∗ ix* und  $F_{iy}^*$  ins passende Verhältnis zueinander setzen, so dass die Kräfte in jedem Fall (unabhängig vom Vorzeichen der Komponenten) die Richtung der Wirkungslinien haben.

Richtung der Wirkungslinien bekannt:

$$
(1.2.7)
$$

Für die gegebene Kraft  $\vec{F}$  gilt entsprechend:

(1.2.8)

Man erhält endgültig zwei Gleichungen für die beiden Unbekannten  $F_1^*$  und  $F_2^*$  nämlich

(1.2.9)  
\n
$$
F \cos \alpha = F_1^* \cos \beta_1 + F_2^* \cos \beta_2
$$
\n
$$
-F \sin \alpha = F_1^* \sin \beta_1 + F_2^* \sin \beta_2
$$

Bei der Kraft  $\vec{F}_2$  ist dies genau anders. Hier erwarten wir:  $\vec{F}_2 = +\vec{F}_2^*$ 

 $3$ Da wir die grafische Lösung bereits ermittelt haben, wissen wir Folgendes: Der beliebig angenommene Richtungssinn der Kraft  $\vec{F}_1^*$  stimmt nicht mit dem grafisch ermittelten Richtungssinn der Kraft  $\vec{F}_1$  überein. Wir erwarten also folgendes Ergebnis:  $\vec{F}_1^* = -\vec{F}_1$ 

Man uberzeuge sich nun davon, dass sich nach Ausrechnung bei unserem Beispiel folgende Vor- ¨ zeichen ergeben:

$$
(1.2.10) \t\t\t\t F_1^* < 0 \t\t\t\t\t\t\t\t\t\t\t\t\t\t\t F_2^* > 0!
$$

Das heißt:

- die Kraft auf der Wirkungslinie W<sub>1</sub> weist genau den entgegengesetzten Richtungssinn auf, wie im Lageplan zunächst angenommen,
- die Kraft auf der Wirkungslinie W<sub>2</sub> folgt jedoch dem angenommenen Richtungssinn.

#### Daher:

(1.2.11) 
$$
F_1^* = -F_1 \text{ und } F_2^* = F_2
$$

( ⇒ Übereinstimmung mit der grafischen Lösung)

#### Zusammenfassung der Lösungssschritte für die rechnerische Lösung:

- 1. Erstellen eines Lageplans, in dem die gegebene Kraft  $\vec{F}$  (nicht notwendig maßstäblich) und die korrekte Lage ihrer Wirkungslinie eingetragen wird
- 2. Eintragen der Wirkungslinien  $\mathbf{W}_{F_{G_1}}$ und  $\mathbf{W}_{F_{G_2}}$ der gesuchten Kräfte
- 3. Wahl eines rechtwinkligen *x, y*-Koordinatensystem
- 4. Eintragung der unbekannten Kräfte in den Lageplan mit der vorgeschriebenen Richtung, aber beliebigem Richtungssinn
- 5. Auswertung der Gleichung  $\vec{F} = \vec{F}_1 + \vec{F}_2$ , die die Aufteilung der Kraft  $\vec{F}$  in zwei beliebige Kräfte  $\vec{F}$ 1 und  $\vec{F}_2$  beschreibt, für die *x*- und *y*-Richtung
- 6. Aufstellen weiterer Gleichungen, die Richtung und Richtungssinn der im Lageplan definierten unbekannten Kräfte $\vec{F}1$  und  $\vec{F}_2$  berücksichtigt
- 7. Lösen des Gleichungssystem für die Koordinaten oder die skalaren Faktoren der unbekannten Kräfte.

## 1.2.4 Gleichgewicht eines zentralen Kräftesystems

Ein zentrales Kräftesystem ist dann im Gleichgewicht - so als ob keine Kräfte wirken -, wenn die Resultierende aller Kräfte verschwindet.

symbolisch:

(1.2.12)

rechnerisch:

(1.2.13)

Grafisch: das Krafteck stellt einen geschlossenen Kurvenzug dar.

![](_page_37_Figure_7.jpeg)

## 1.2.5 Gleichgewicht von zwei Kräften

Spezialfall: zentrales Kraftsystem mit nur zwei Kräften an einem starren Körper (Lageplan 1).

Einerseits dürfen wir die Kräfte entlang ihrer Wirkungslinie verschieben, so dass wir ein statisch äquivalentes System erhalten wie in Lageplan 2 dargestellt. Es ist klar, dass zwei Kräfte verschiedener Richtungen kein Gleichgewicht bilden können.

Für Gleichgewicht müssen die beiden Kräfte entgegengesetzt gleich groß sein, und sie müssen auf einer gemeinsamen Wirkungslinie liegen. Dies ist im Lageplän 3 erfüllt<sup>4)</sup>.

Im Lageplan 4 wird zusätzlich davon Gebrauch gemacht, dass die Form des starren Körpers keine Rolle spielt. Wir können uns deshalb den starren Körper auf das unbedingt Notwendige reduziert vorstellen, nämlich eine einfache starre Verbindung der beiden Kraftangriffspunkte. Die Lagepläne 3 und 4 sind untereinander statisch äquivalent.

Wir folgern, dass jedes starre Bauteil, auf das nur zwei Kräfte einwirken, immer dann im Gleichgewicht ist, wenn die Kräfte auf einer gemeinsamen Wirkungslinie durch die Kraftangriffspunkte liegen und entgegengesetzt gleich groß sind.

Ein Bauteil wie im Lageplan 4 wird im Folgenden als *Stab* bezeichnet. Im Falle des starren Körpers unterscheidet sich demnach der Körper des Lageplans 3 im statischen Sinne nicht von einem Stab. Fluchten Kräfte an einem solchen Bauteil nicht mit der Bauteilachse, so wird ]das Bauteil Balken genannt.

![](_page_38_Figure_7.jpeg)

 $4$ Die Lagepläne 3 und 4 sind untereinander, aber natürlich nicht mit den Lageplänen 1 und 2 statisch äquivalent.

#### 1.2.6 Gleichgewicht haltende Kraft eines zentralen Kräftesystems

Resultierende mehrerer Kräfte eines zentralen Käftesystems:

(1.2.14)

Fügen wir eine weitere Kraft hinzu - die Gleichgewicht haltende Kraft -, die genau entgegengesetzt gleich groß zur Resultierenden  $\vec{R}$  ist, dann schließt diese Kraft das Krafteck:

#### (1.2.15)

Die Gleichgewicht haltende Kraft ist deshalb gegeben durch  $\vec{F}_G = -\vec{R}$ , so dass sich Gleichgewicht einstellt:

(1.2.16)

Für den starren Körper ist dies ununterscheidbar von dem Fall, dass überhaupt keine Kraft an ihm angreift (Lageplan 3).

![](_page_39_Figure_8.jpeg)

#### *Beispiel*

Ein starrer Körper nach Skizze wird durch zwei Kräfte  $\vec{F}_1$  und  $\vec{F}_2$  belastet.

Es sollen durch grafische Lösung zwei Gleichgewicht haltende Kräfte  $\vec{F}_{G1}$ und  $\vec{F}_{G2}$ gefunden werden mit horizontaler und vertikaler Richtung.

![](_page_40_Figure_3.jpeg)

![](_page_40_Figure_4.jpeg)

![](_page_40_Figure_5.jpeg)

Die Größe der Kräfte $\vec{F}_{G1}$  und  $\vec{F}_{G2}$ können im maßstäblichen Kraftplan abgelesen werden.

 $Übung$  Lösen Sie die Aufgabe des vorstehenden Beispiels auch rechnerisch!

## **1.3 Wechselwirkungsgesetz**

Drittes Newtonsches Gesetz: actio = reactio (Kraft gleich Gegenkraft)

Jeder Körper, der eine Kraft auf einen anderen ausübt, erfährt eine gleich große Kraft mit entgegengesetztem Richtungssinn (Gegenkraft).

Pendelversuch mit zwei beliebig positiv (oder negativ) elektrisch geladenen, sich abstoßenden Körpern gleichen Gewichts an gleich langen Fäden:

![](_page_41_Figure_4.jpeg)

Kraftplan für die abstoßenden Kräfte

Die Beobachtung zeigt *s*<sup>1</sup> = *s*2. Es gilt dann in obigem Lageplan (Symmetrieforderung): *F*<sup>1</sup> = *F*<sup>2</sup>

Symbolisch:

$$
(1.3.17) \t\t \vec{F}_1 = -\vec{F}_2 = \vec{F}
$$

Die Gültigkeit des Wechselwirkungsgesetzt ist im Hinblick auf das später einzuführende Schnittprinzip von entscheidender Bedeutung.

#### *Ubungen ¨*

- Diskutieren Sie folgenden Witz: "Junge! Was fällt dir ein, die Katze am Schwanz zu ziehen?" "Mama, ich halte ganz still, die Katze zieht!"
- Im abgebildeten Relief sehen Sie den historischen Versuch von Otto von Guericke zum Luftdruck. Welche Anzahl von Pferden belastet mit ihrer gemeinsamen Zugkraft die Verbindungsstelle zwischen den Halbkugeln?

![](_page_41_Picture_13.jpeg)

- Machen Sie sich Gedanken, ob durch ein mit dem obigen vergleichbares Pendelexperiment mit  $G_1 \neq G_2$  und Messung der Auslenkung der Pendel ebenso die Aussage  $\vec{F}_1 = -\vec{F}_2 = \vec{F}$ gefolgert werden kann!

## **1.4 Schnittprinzip**

Bei Berührung von Körpern untereinander üben diese Kräfte aufeinander aus. Solche Kräfte sind innere Kräfte des Systems. Beispielsweise werden sich die beiden Körper am Kontaktpunkt C im Allgemeinen nicht kräftefrei berühren.

Diese inneren Kräfte müssen wegen der Gültigkeit des Wechselwirkungsprinzips entgegengesetzt gleich sein. Die Wechselwirkungskräfte üben also, betrachten wir als System beide K¨orper, keine resultierende Kraft aus.

Daraus folgt unmittelbar, dass wir die Kräfte bei Betrachtung des Gesamtsystems nicht berechnen können.

Zur Berechnung einer Wechselwirkungskraft zerlegen wir deshalb das System in geeignete Teilsysteme, wie für die Berührung der beiden Körper im Punkt C in der nebenstehenden Darstellung ausgeführt.

Die Wechselwirkungskraft wird so als Schnittkraft zur ¨außeren Kraft *vecC* und kann bei der Betrachtung der Belastung jedes Teilkörper berücksichtigt werden.

Es ist anschaulich, dass die Größe und der Richtungssinn der Wechselwirkungskraft die Reaktion in den Auflagern an den Gelenken in Zusammenwirken mit den anderen belastenden Kräften bestimmt.

Auch Auflagerkräfte des Beispiels sind innere Kräfte.

Um sie zu definieren und zu berechnen müssen deshalb die Körper vollständig von ihrer Umgebung getrennt werden.

Dies führt auf das außerordentlich hilfreiche

#### *Freischnittdiagram*

Da nun das Auflager unten links ebenfalls abgetrennt worden ist, müssen dort die geeigneten Wirkungen der Umgebung auf unser Teilsystem eingetragen werden.

Wir lassen dies hier zunächst offen, gekennzeichnet durch ein Fragezeichen, und widmen uns dieser und ähnlicher Fragen später.

![](_page_42_Picture_13.jpeg)

![](_page_42_Picture_14.jpeg)

Freischnitt Körper I

![](_page_42_Picture_16.jpeg)

Die in den beiden vorangegangenen Abbildungen dargestellten Körper I und II können selbst wieder komplexe Systeme sein, die mehrere Teilkörper und klassische Bauteile der Technischen Mechanik wie Stäbe, Balken, Gelenke usw. enthalten.

Diese innere Struktur der Teilkörper kann bei den gezeigten Schnitten jedoch vollkommen unberücksichtigt bleiben. Lediglich an den Rändern, an denen Teilsysteme oder Auflager abgeschnitten wurden, ist die Umgebung durch ihre Wirkung auf den Teilkörper zu ersetzen, hier für Körper I etwa die Kontaktkraft  $\vec{C}$  und die noch nicht spezifizierte Auflagerreaktion bei A. Sind diese Schnittreaktionen und alle am Teilkörper angreifenden äußeren Kräfte mit ihrer geometrischen Anordnung relativ zum Körper, für Körper I also die beiden Kräfte  $\vec{F}_1$ und  $\vec{F}_2$ , im Freischnitt richtig vermerkt, so liefert der Freischnitt eine vollständige Beschreibung des statischen Problems.

Ein Freischnitt kann also als eine "Black Box" aufgefasst werden, über deren innere Struktur weiter nichts bekannt sein muss. Im Abschnitt 2.1.5, S. 116 ff. wird dieser Sachverhalt nochmals aufgegriffen und mathematisch begründet.

![](_page_43_Figure_3.jpeg)

Abb. 1.4.1: Freischnitt des Teilsystems I als "Black Box" dargestellt

#### **Zusammenfassung**

Wir haben in beiden vorstehenden Abschnitten 1.3 und 1.4 das Dritte Newtonsche Gesetz oder Wechselwirkungsgesetz "actio=reactio" eingeführt und das komplementäre, außerordentlich wichtige "Schnittprinzip" kennengelernt. Wir haben zwischen äußeren und inneren Kräften unterschieden und gesehen, dass sich innere Kräfte erst durch Freischnitte offenbaren und erst im Freischnitt als Belastung eines Systems wirksam werden. Im Freischnitt nämlich werden die an der Schnittkontur freigelegten inneren Kräfte des ungeschnittenen Gesamtsystems zu äußeren Kräften am Teilsystem. Das Konzept des Freischnitts ist als Lösungsmethode in Problemen der Statik, der Festigkeitslehre und der Dynamik herausragend.

Die inneren Strukturen eines Teilsystems können im Freischnitt vollständig außer Acht gelassen werden. Ein Freischnitt kann als "Black Box" aufgefasst werden. Für die korrekte Beschreibung des statischen Problems müssen nur **alle** äußeren Belastungen am System mit ihrer richtigen geometrischen Anordnung eingetragen werden. Zu den äußeren Belastungen gehören **alle** Schnittreaktionen am System und **alle** am Gesamtsystem definierten äußeren Belastungen, sofern sie am betrachteten Teilsystem angreifen.

## **1.5 Aufgabenstellung und Abstraktion**

Wir haben bereits in den vorigen Abschnitten oft nur ebene Probleme betrachtet. Für den Wissenschaftler und Ingenieur ist es wichtig, die komplexe Realität sinnvoll soweit zu vereinfachen, dass sie einer mathematischen und technischen Lösung zugängig wird. Dies erfordert ein notwendiges Maß an Vereinfachung und Abstraktion.

Reale Situation in drei Dimensionen Abstraktionsschritte

1. Zweidimensionales Modell

![](_page_44_Figure_5.jpeg)

und masseloser Stäbe

![](_page_44_Picture_7.jpeg)

Die Rechtfertigung solcher Vereinfachungen erfolgt aus dem Kontext des Anwendungsfalls.

Beispiel Fachwerk

Ein Fachwerk gegebener Geometrie aus zwei Stäben nach Skizze wird durch eine bekannte Kraft  $\vec{F}$  belastet.

Gesucht sind die Kräfte $\vec{S}_1$  und  $\vec{S}_2$  in den Stäben 1 und  $2$  durch grafische und rechnerische Lösung.  $\,$ 

#### Grafische Lösung:

Die Lösung beginnt mit dem Festlegen und Zeichnen eines geeigneten Freischnitts, hier des Gelenkknotens bei C.

Kontrollsystem um C

![](_page_45_Figure_6.jpeg)

![](_page_45_Figure_7.jpeg)

Die Stäbe geben die Richtung der Wirkungslinien der Kräfte vor.

Die Wirkungslinien können daher im Freischnitt eingetragen und im dazugehörigen Kraftplan zur Zerlegung der belastenden Kraft herangezogen werden.

Die Gleichgewichtsforderung, dass das Krafteck geschlossen ist, legt im nächsten Schritt den Richtungssinn und die Größe der Stabkräfte eindeutig fest.

Die so ermittelten Stabkräfte können qualitativ in den Freischnitt übertragen werden. Man erkennt, dass der Stab 1 auf Zug ( *→* Zugstab) und der Stab 2 auf Druck ( *→* Druckstab) belastet wird, was auch der Intuition entspricht.

#### Rechnerische Lösung:

Die Lösung beginnt ebenfalls mit dem Festlegen und Zeichnen eines geeigneten Freischnitts des Gelenkknotens bei C.

Zusätzlich wird ein geeignetes rechtwinkliges Koordinatensystem in den Lageplan eingetragen und es werden unbekannte Kräfte  $\vec{S}_1^*$  und  $\vec{S}_2^{*5}$  eingezeichnet, die den Richtungen der Wirkungslinien folgen. Der Richtungssinn der Kräfte  $\vec{S}_1^*$  und  $\vec{S}_2^*$  kann beliebig gewählt werden.<sup>6)</sup>

Kontrollsystem um C Lageplan des freigeschnittenen Gelenkknotens C

![](_page_46_Figure_5.jpeg)

Die Gleichgewichtsforderung wird nun für die beiden Koordinatenrichtungen ausgewertet:

(1.5.18)

Dies sind zwei Gleichungen für die beiden Unbekannten  $S_1^*$  und  $S_2^*$ . Ausrechnung liefert:

$$
(1.5.19) \tS_2^* = -F \frac{\sin \beta}{\sin \alpha}, \tS_1^* = -F \frac{\cos \alpha \sin \beta - \sin \alpha \cos \beta}{\sin \alpha} = F \frac{\sin(\beta - \alpha)}{\sin \alpha}
$$

Jedes Ergebnis sollte auf seine Plausibiliät abgeklopft werden. Dazu eignen sich insbesondere einfache Spezialfälle.

Wählen wir zum Beispiel  $\beta = 0$  oder  $\beta = \pi$  (die Kraft  $\vec{F}$  folgt der Richtung der Wirkungslinie des Stabes 1) ergibt sich:  $S_1^* = -F$  oder  $S_1^* = -F$ ,  $S_2^* = 0$   $\sqrt{}$ 

Entsprechend für  $\beta = \alpha$  oder  $\beta = \alpha + \pi$  (die Kraft  $\vec{F}$  folgt der Richtung der Wirkungslinie des Stabes 2) ergibt sich:  $S_1^* = 0$ ,  $S_2^* = -F$  oder  $S_2^* = F$  oder  $\sqrt{ }$ 

#### $Üb$ *ung*

- Diskutieren Sie die Vorzeichen der Ausrechnung für verschiedene Winkel β der angreifenden Kraft und prüfen dies für diesen einfachen Fall an Hand von Kraftecken und Ihrer Intuition.

<sup>5)</sup>Der hochgestellte Index dient lediglich zur Unterscheidung der hier eingeführten Kräfte von denen der grafischen Lösung. Wir erwarten in diesem Fall natürlich, dass  $\vec{S}_1^* = \vec{S}_1$  und  $\vec{S}_2^* = -\vec{S}_2$  sind.

 $6$ Es ist zweckmäßig als Standard für Stäbe stets Zugkräfte anzunehmen. Der Zweck dieser Vereinbarung ist es, dass in der Festigkeitslehre dann die Vorzeichen von Stabkräften und Stabdehnungen in der Beziehung zwischen Spannungen und Dehnungen sinnvoll miteinander verknüpft sind.